## MEDNET.IU.EDU – COLLABORATION PLATFORM

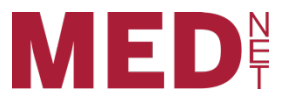

MedNet.iu.edu is built on Microsoft SharePoint technology, which provides a platform for business collaboration. Many solutions can be added or built on top of this platform. These solutions are listed below.

## MedNet.iu.edu Features:

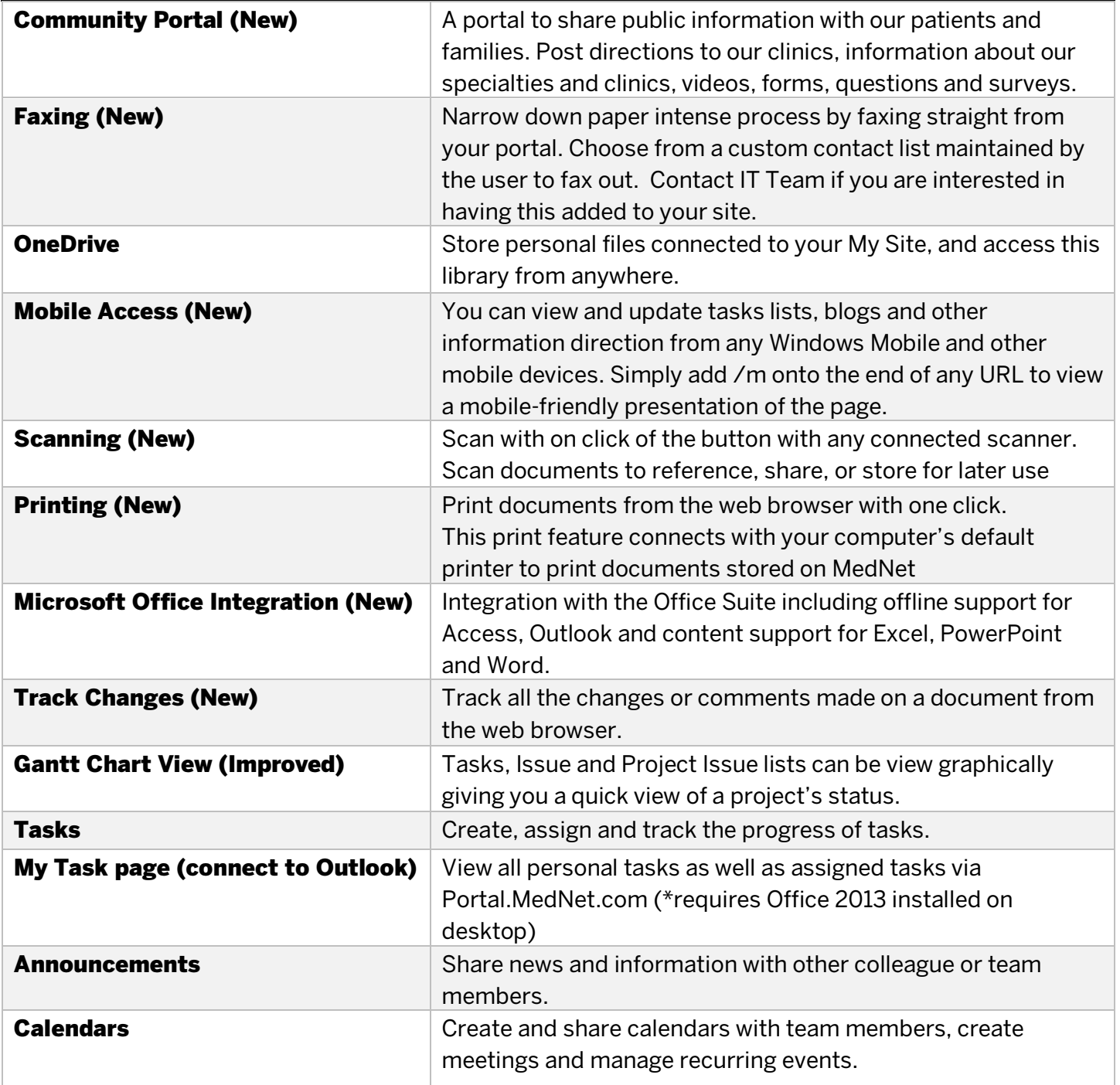

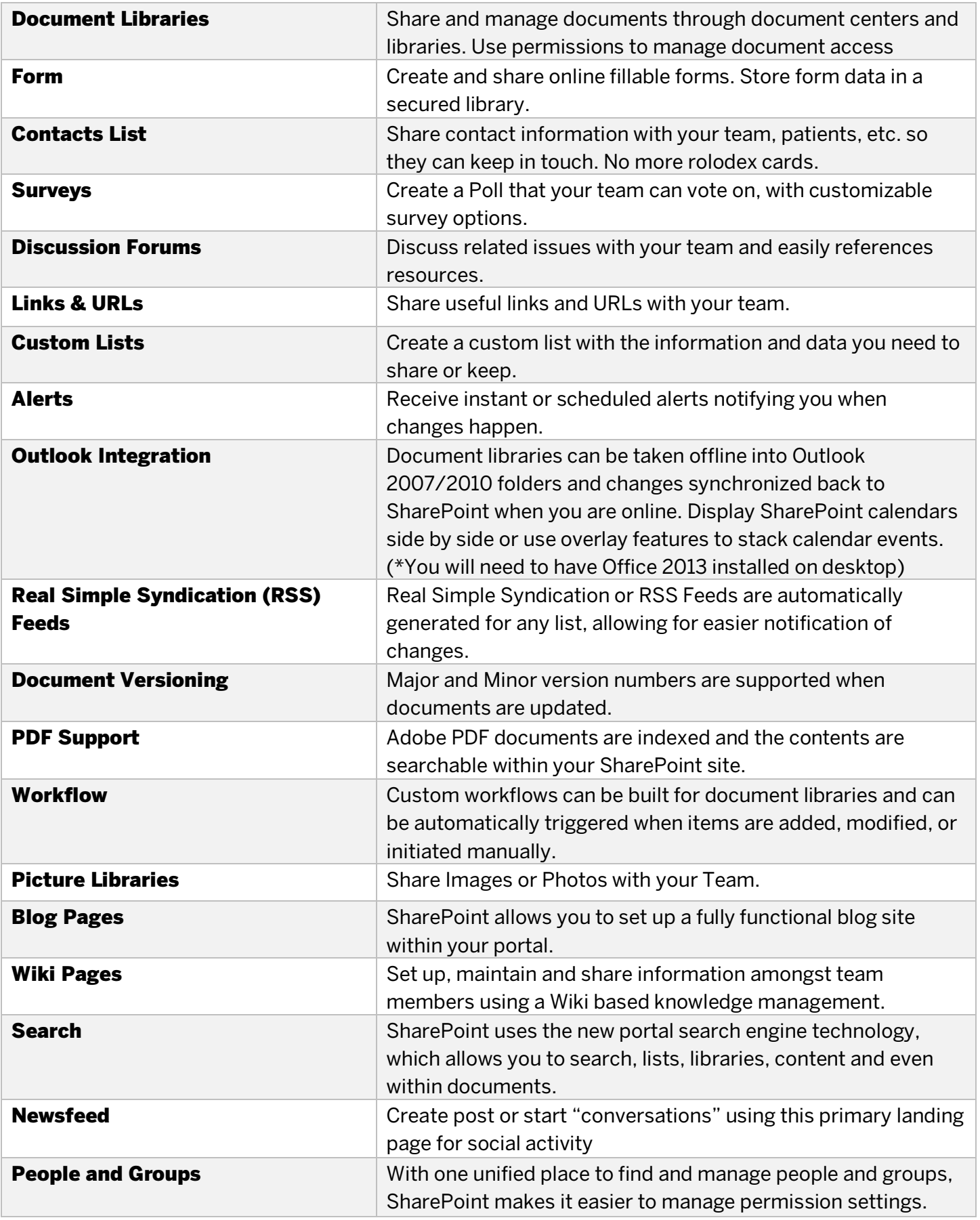

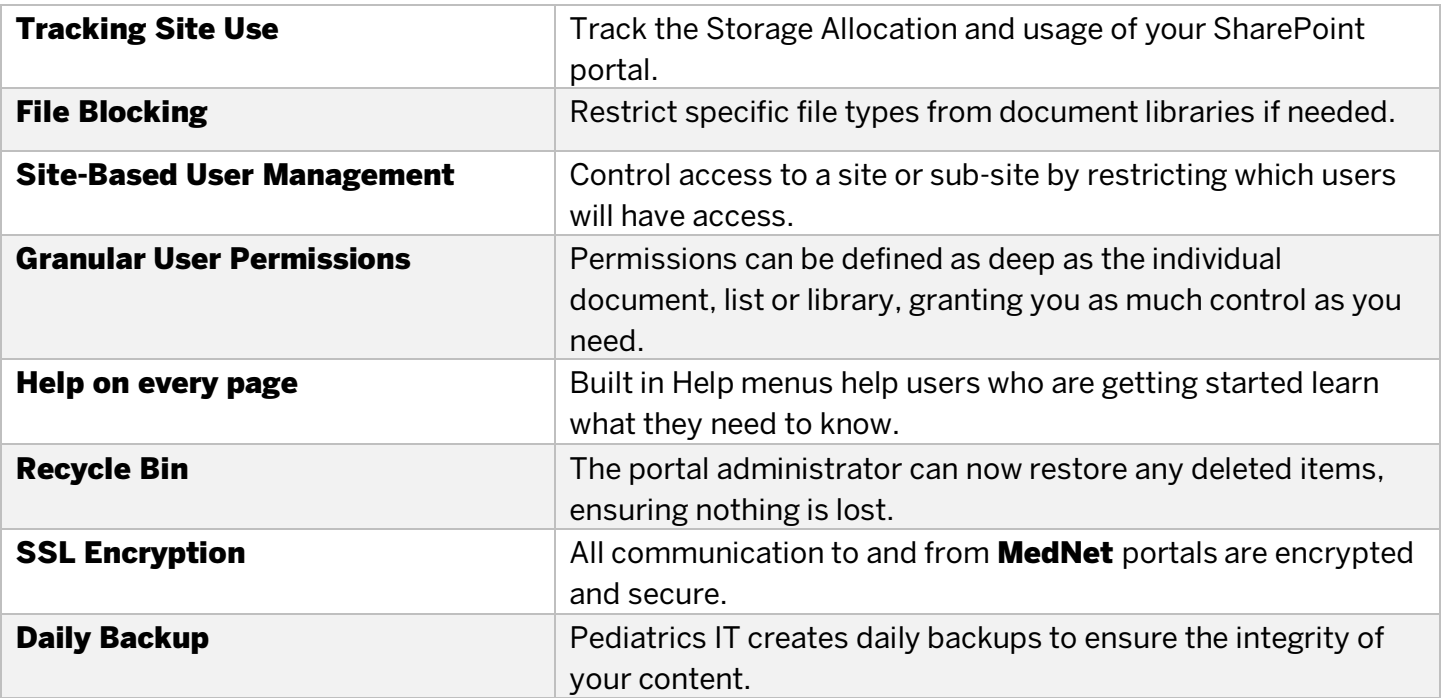